# **ON THE REED-SOLOMON CODES**

**Nguyen Thi Lan Huong<sup>1</sup> , Luu Thi Hiep<sup>2</sup>\* , Le Le Hang<sup>3</sup> , Nguyen Thi Nhung<sup>4</sup> , Nguyen Ngo Cong Thanh<sup>5</sup>**

*<sup>1</sup>TNU - University of Economics and Business Admistration, <sup>2</sup>Thu Dau Mot university <sup>3</sup>Economics - Technology Industries University <sup>4</sup>TNU - University of Information and Communication Technology, <sup>5</sup>Deakin University, Australia*

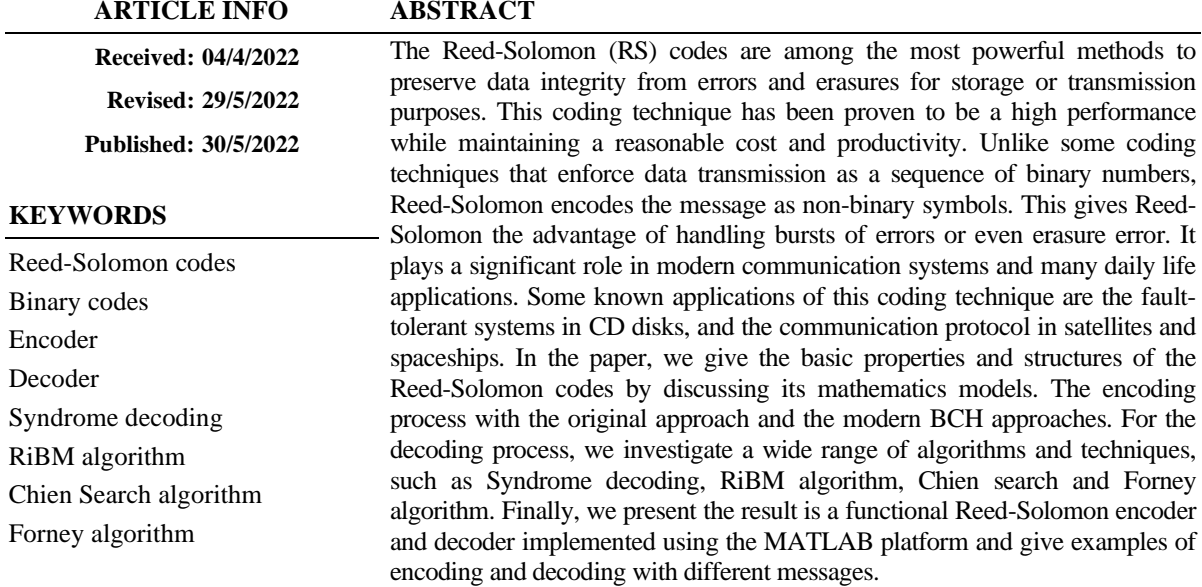

# **MÃ REED-SOLOMON**

#### **Nguyễn Thị Lan Hương<sup>1</sup> , Lưu Thị Hiệp 2\*, Lê Lệ Hằng<sup>3</sup> , Nguyễn Thị Nhung<sup>4</sup> , Nguyễn Ngô Công Thành<sup>5</sup>**

*<sup>1</sup>Trường Đại học Kinh tế và Quản trị kinh doanh – ĐH Thái Nguyên <sup>2</sup>Đại học Thủ Dầu Một, <sup>3</sup>Trường Đại học Kinh tế Kỹ thuật công nghiệp Hà Nội <sup>4</sup>Trường Đại học Công nghệ thông tin và truyền thông – ĐH Thái Nguyên, <sup>5</sup>Trường Đại học Daekin, Úc*

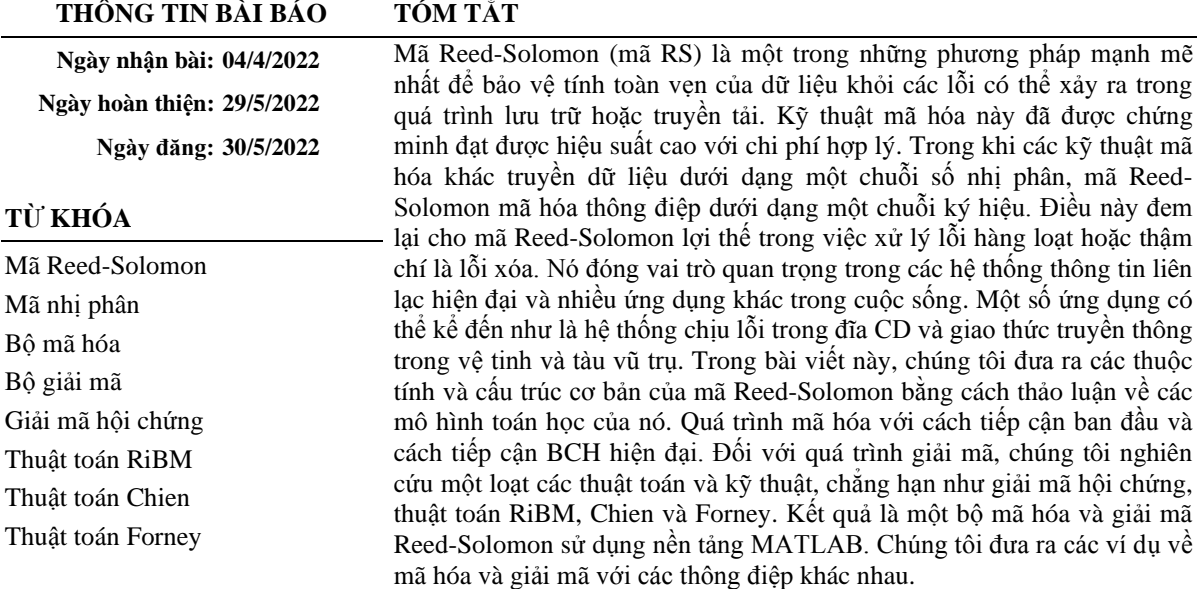

**DOI:<https://doi.org/10.34238/tnu-jst.5808>**

<sup>\*</sup> Corresponding author. *Email: hieplt@tdmu.edu.vn*

## **1. Introduction**

In the last few decades, communication has been a vital field in engineering, and it is getting ever more interesting and challenging [1]-[4]. There are two important goals to achieve in this field are reliability and efficiency. Depends on the context, one must compromise for the sake of the other, and in most cases, reliability is the priority. In digital communication, there are a wide range of concern over errors, which are mainly occur due to noise, electromagnetic, bandwidth limits, etc.

To provide a better reliability for data transmission or storage, one can use error correction codes. The ideal of error correction is to add redundance to transmitted data such that error can be detected and corrected. There are different techniques, such as Hamming code [4], Golay code [5], etc.

In 1960, I.S. Reed and G. Solomon introduced a family of error-correcting codes that are doubly blessed [6]. The Reed-Solomon code can also be seen as non-binary BCH (Bose-Chaudhuri-Hocquenghem) code and some BCH decoding algorithms can also work for the case of RS code. The codes and their generalizations are useful in practice, and the mathematics that lies behind them is interesting.

Compared to binary cyclic code in which the coefficients of codeword polynomial are all in modulo 2 (either 0 or 1) [7], Reed Solomon codes coefficients are nonbinary, and each symbol of RS codeword can be constructed from multiple bits. This also means that if multiple bits in a symbol are corrupted, it only counts as a single symbol error. An overview of RS encoding and decoding techniques, such as RiBM [8], Chien search and Forney Algorithm [9] are presented in this paper.

## **2. The construction of RS codes**

The original approach of constructing the RS codes is quite straightforward [5]:

A message word of the form  $\vec{M} = (M_0, M_1, \dots, M_{k-1}, M_k)$  where the  $M_i$ -th position generates k information symbols taken from the finite field  $GF(q)$ . Then the polynomial  $p(x) = M_0 +$  $M_1x + \dots + M_{k-2}x^{k-2} + M_{k-1}x^{k-1}$  can be constructed accordingly. The RS codeword  $\vec{C}$  of message  $\vec{M}$  is generated by evaluating  $p(x)$  at each of the q element in  $GF(q)$ :

 $\vec{C} = (C_0, C_1, \dots, C_{q-1}) = [p(0), p(\alpha), p(\alpha^2), \dots, p(\alpha^{q-1})],$  with  $\alpha$  is a primitive element in  $GF(q)$ 

RS codes are denoted by their length n and dimension of k as  $(n, k)$  codes. The code length (or block length)  $n$  is equivalent to  $q$ , since each codewords has  $q$  positions. The message length , also known as the "dimension' of the RS code as the RS codewords are generated from a vector space of dimension  $k$ .

The generator matrix is a  $n \times k$ :

$$
\mathbf{G}^{\text{T}} = \begin{bmatrix} 1 & 0 & 0 & \cdots & 0 \\ 1 & \alpha & \alpha^2 & \cdots & \alpha^{k-1} \\ \vdots & \vdots & \vdots & \ddots & \vdots \\ 1 & \alpha^{n-1} & \alpha^{2(n-1)} & \cdots & \alpha^{(k-1)(n-1)} \end{bmatrix}
$$

As can be seen, the generator matrix of RS codes is a Vandermonde matrix, therefore the generated RS codeword are linear, which mean that the sum of any two message of length  $k$  is another message of length  $k$ .

## *2.1. RS codes described as BCH codes*

The original method of constructing the RS code was eventually replaced with a more modern approach of cyclic code: generator-polynomial. Nowadays, this technique of RS encoding is widely used in studies and research on error correction and communication.

For a symbol size m, a codeword of cyclic RS code from  $GF(q = 2^m)$  have the length of  $q$  – 1, which is one position less than that of the original construction idea.

For the RS code to correct up to t symbols of length  $q - 1$  in the finite field  $GF(q)$ , the generator  $G(x)$  is defined as the polynomial:  $2+1$ 

$$
G(x) = \prod_{j=0}^{2t-1} (x - \alpha^{(h+j)}) = \sum_{j=0}^{2t-1} G_j x^j
$$

Where the integer h is the power of the first consecutive roots of generator  $G(x)$ , this constant h is usually 1.

To create a RS generator, we can write a function that takes the codeword length  $n$ , message length  $k$ , number of bits per symbol  $m$ , and the primitive polynomial. MATLAB's communication toolbox will be used to provide the Galois Field for RS code:

function  $rs = rsCodeConstruct(n, k, m, primPol)$  $rs = []$ ;

```
%% Alpha power
alpha = gf(2, m, primitivePolynomial);alphaPower = alpha.\gamma(0:n);
alphaPower = unit16(alphaPower.x);
```

```
%% Find GF element in alpha power
indexGFE = zeros(1, n+1);for i = 2:nMax+1
```

```
indexGFE(i) = find(i-1 == alphaPower(1:n));
```
end

```
%% Generator Polynomial
        generator = genpoly(n, k, alpha);
        generator = \text{uint16}(\text{generator.x});
```

```
%% Create alpha array
nn = 1:2*t;alphaSymd = alpha.^(offset+nn-1);alphaSymdNum = \text{uint16}(alphaSynd.x);
```

```
rs.alphaPower = alphaPower; 
rs.indexGF = indexGFE;rs.generator = fliplr(generator);rs.n = n;rs.k = k;
    rs.m = m;
    rs.t = (n-k)/2;rs.primitivePolynomial = primpol;
rs.alphaSynd = alphaSyndNum;
end
function g = \text{genpoly}(k, n, \text{alpha})g = 1;
     % Multiplication on galios field is a convolution
     for k = mod(1 : n-k, n)
```
 $g = conv(g, [1 alpha.^(k-1)]);$ 

end end

## *2.2. Properties*

The RS codes is a  $[n, k, n - k + 1]$  linear block code, with length n, dimension k and minimum Hamming distance  $d = n - k + 1$ .

A valid code  $C(x)$  of length  $q - 1$  and dimension k can correct up to  $t = \lfloor (q - k + 1)/2 \rfloor$ symbol errors.

RS codes are good with burst errors, since any bit errors in a symbol will only treated as one symbol error in terms of correction

For example, a valid RS code is (15, 9):

- The codeword is constructed over  $GF(16)$ ,
- Each symbol is constructed from 4 bit:  $m = 4$
- Each codeword contains 15 symbols:  $n = 15$ ,
- There are 9 symbols of which are data:  $k = 9$ ,
- There are 6 symbols of which are used for parity check:  $n k = 6$
- This code can correct up to 3 symbols:  $t = (n k)/2 = 3$
- Codeword generator polynomial:

$$
G(x) = x^6 + \alpha^{10} x^5 + \alpha^{14} x^4 + \alpha^4 x^3 + \alpha^6 x^2 + \alpha^9 x + \alpha^6
$$

# **3. Encoding of RS codes**

Let the sequence of k message symbols in  $GF(2^m)$  be  $\vec{m} = (m_0, m_1, \dots, m_{k-1})$ . The message vector can be represented in polynomial form as:

$$
M(x) = M_0 + M_1x + \dots + M_{k-1}x^{k-1}
$$

To generate the nonsystematic code polynomial  $C(x)$ , we multiply the message  $M(x)$  by the generator  $G(x)$ :

 $C(x) = M(x)G(x),$ 

Or for systematic encoding:

 $C(x) = M(x)x^{2t} + M(x)x^{2t} \mod G(x)$ 

For example, we encode the message vector  $\vec{v} = (0\ 0\ 0\ 0\ 0\ 0\ 0\ \alpha^{11}\ 0)$  which represented as polynomial  $M(x) = \alpha^{11}x$  with the (15,9) RS code above. The codeword is generated by multiply the message polynomial  $M(x)$  with the (15,9) RS generator polynomial  $C(x)$ :

$$
C(x) = M(x)G(x) = \alpha^{11}x^7 + \alpha^6x^6 + \alpha^{11}x^5 + x^4 + \alpha^2x^3 + \alpha^5x^2 + \alpha^2x
$$

Which represent the codeword  $\vec{C} = (0\ 0\ 0\ 0\ 0\ 0\ 0\ \alpha^{11}\ \alpha^6\ \alpha^{11}\ 1\ \alpha^2\ \alpha^5\ \alpha^2\ 0)$ 

The decoding process involves recovering the message polynomial  $M(x)$  from the received code polynomial  $R(x)$ . We will discuss the decoder techniques and process in more details later.

The following functions encodes a message vector to a RS systematic codeword using the RS structure provided:

function symbols =  $rsEncoder(m, rs)$  $GPL = length(rs.generator);$ 

 $z = \text{uint16}(\text{zeros}(1, \text{GPL} - 1));$ 

for  $i = 1:rs.k$  $xor = bitxor(z(GPLength - 1), m(i));$  $gfm = gfMul(xor, rs, generator(1:GPL - 1), rs);$  $z = \text{bitxor}(\text{gfm}, \text{[uint16(0) } z(1:GPL - 2)]);$ 

end

```
redundancy = fliplr(z(1:GPL - 1));
symbols = [m redundancy]
 end
Multiplying over Galois field:
function [prodVector] = gfMul(x1, x2, rs)indexGF = rs.indexGF;
     alphaPower = rs. alphaPower;alphaIndex = mod((indexGF(x1+1)+indexGF(x2+1)-2), rs.nMax);
     lx1 = \text{uint16} (\text{logical}(x1));
     lx2 = \text{uint16} (\text{logical}(x2));
     apw = unit16(alphaPower(alphaIndex+1));
     prodVector = \frac{1 \times 1.*}{x^2.*}apw;
```
end

# **4. Decoding of RS codes**

## *4.1. Complete Decoder*

A complete decoder process can be described as steps:

- 1. Compute Hamming distances between the received code and each valid codeword of  $RS(n, k)$  code.
	- 2. Chose the code with least Hamming distance value.

This approach to decode is impractical, as there are  $q^k$  valid codewords for a  $RS(n, k)$ , which is an enormous number and would take much time to iterate through each one of them.

# *4.2. Syndrome calculation*

A received polynomial  $R(x)$  is a combination of the original codeword and errors:  $R(x)$  =  $C(x) + E(x)$  where  $E(x) = \sum_{i=0}^{n-1} E_i x^i$  is the error polynomial such that  $E_i$  is the error value of the *i*-th position. Note that the decoder does not know  $E(x)$ , and its task is to find errors  $E(x)$ from the input  $R(x)$  then correct the data by subtracting  $E(x)$  from  $R(x)$ .

For the number of errors less than the defined capacity  $t$ , the decoder received polynomial as input:

$$
R(x) = C(x) + R(x) = R_0 + R_1x + \dots + R_{n-1}x^{n-1}
$$

The codeword polynomial  $C(x)$  is divisible by generator  $G(x)$ , and  $G(a^i) = 0$  for  $i =$ 1,2, …,  $d - 1$ . Since  $C(\alpha^{i}) = M(\alpha^{i})G(\alpha^{i}) = 0$  for  $i = 1, 2, ..., d - 1$ ,

$$
R(\alpha^{i}) = C(\alpha^{i}) + E(\alpha^{i}) = E(\alpha^{i})
$$

$$
= \sum_{j=0}^{n-1} E_{j}\alpha^{ij}
$$

The syndromes  $S_i$  of the received polynomial can be computed based on above  $d-1$ equations, as following:

 $S_i = R(\alpha^i) = \sum_{j=0}^{n-1} R_j \alpha^{ij}$ , for  $i = 1, 2, \dots, d - 1$ 

Syndrome polynomial for a codeword up to  $t$  errors:

$$
S(x) = \sum_{i=1}^{2t} S_i x^i
$$

If the syndromes are all zero, then the codeword is not corrupted and need no further correction. Otherwise, if there are nonzero syndromes, then the decoder needs to find the number of errors, their locations, and values.

```
function syndr = syndrome(received, rs)
n = rs.n;t = rs.t;syndr = \text{uint16}(zeros(1,2*t));for i = 1:nsyndr = gfMul(syndr, rs.alphaSynd, rs);syndr = bitxor(syndr, repmat(received(i), 1, 2*t));
         end
end
```
### *4.3. RiBM algorithm*

RS code can be seen as nonbinary BCH code. For binary codes which is a sub-class of BCH code, the decoding process involves finding the error position and adding 1 to the error to flip the position to the right value. However, for nonbinary codes (such as RS code), the error value is also needed besides its position.

Let the error locator polynomial  $\Lambda(x)$  for  $\nu$  unknown number of errors:

$$
\Lambda(x) = \sum_{i=0}^{v} \Lambda_i x^i
$$

Let the error evaluator  $\Omega(x)$  with known syndrome  $S(x)$  and error locator  $\Lambda(x)$ :

$$
\Omega(x) = [1 + S(x)]\Lambda(x) \mod x^{2t+1}
$$

Reformulated inversionless Berlekamp–Massey algorithm [7] is used to find error locator polynomial  $\Lambda(x)$  and the error evaluator polynomial  $\Omega(x)$ , implemented as following:

```
function ribm = RiBM(syndrome, rs)t = rs.t;
```

```
k = 0;
zero = uint16(0);
 %% Initialization
delta = uint16([zeros(1, 3*t), 1, 0]);
theta = uint16([zeros(1, 3*t),1]);
gamma = unit16(1);theta(1:2*t) = syndrome;
delta(1:2*t) = syndrome;for ii = 1:2*t % RiBM.1:
  delta0 = delta;delta(1:3*t+1) = bitxor(gfMul(gamma, delta0(2:3*t+2), rs), gfMul(delta0(1), theta, rs)); % RiBM.2:
  if((delta0(1) \sim zero) && (k > = 0))
     theta(1:3*t) = delta0(2:3*t+1);theta(3*t+1) =zero;
     gamma = delta0(1);k = -k-1;
   else
     k = k+1:
```
# end

end

```
omega = fliplr(detta(1:t)); % error evaluator polynominal
lambda = delta(t+1:2*t+1); % error locator polynominal
```

```
index = find(lambda(2:t+1)); % Find lambda degree
 if isempty(index)
  lambdaDegree = 0; else
  lambdaDegree = index(length/index)); end
 ribm.omega = omega;
 ribm.delta = delta;
ribm.theta = theta;ribm.gamma = gamma;
 ribm.lambda = lambda;
 ribm.lambdaDegree = lambdaDegree;
```
end

# *4.4. Chien Search and Forney algorithm*

The roots of error locator polynomial  $\Lambda(x)$  over finite field  $GF(2^m)$  can be found with Chien search method [1]. The polynomial  $\Lambda(x)$  is expressed as:

 $\Lambda(x) = \Lambda_0 + \Lambda_1 x + \dots + \Lambda_t x^t$ The roots  $\alpha^{i}$  of error locator polynomial  $\Lambda(x)$  must satisfy:

 $\Lambda(\alpha^i) = \Lambda_0 + \Lambda_1 \alpha^i + \cdots + \Lambda_t \alpha^{it} = 0$ 

After obtaining error locator polynomial  $\Lambda(x)$ , the number of known errors can be identified as  $v = deg \Lambda(x)$ . Forney algorithm can calculate the error values e at known locations [8] from error evaluator polynomial  $\Omega(x)$ , error locators  $X_j$  and formal derivative polynomial  $\Lambda'$  of  $\Lambda$ :

$$
E_{k_j} = -X_j \frac{\Omega\left(X_j^- 1\right)}{\Lambda'\left(X_j^- 1\right)}
$$

 $\Lambda' = \frac{\sum j = 0 \Lambda_j x^j}{x}$  $\frac{\partial \Omega_j x}{\partial x}$ ;  $\Lambda_j = 0$  for j even

Chien search for error position and Forney algorithm for error value are implemented as following:

function  $cf = ChienForney(ribm, rs)$ 

 $n = rs.n;$  $t = rs.t;$  $omega =$ ribm.omega;  $lambda = ribm.lambda;$ 

```
 %% Look-up tables shortcuts
alphaPowerLT = \mathcal{Q}(x) rs.alphaPower(1+uint16(x));
 % Calculate 1/x
invert x = unit16(zeros(1, n+1));for i = 1:n
```

```
index = find(i = rs.alphaPower(1:n));
  invert x(1+i) = rs. alphaPower(n+2-index); end 
invertxLT = \omega(x) invertx(1+uint16(x));
 %% Chien search and Forney algorithm
forneyCells2t = gfMul(uint16(1), alphaPowerLT(0), rs);
errorValues = unit16(zeros(1, n)); %% Chien search cells preparation
forneyCells(1:t) = gfMul(omega(1:t), alphaPowerLT(0), rs);
chienCellsEven(1:floor(t/2+1)) = gfMul(lambda(t+3-2*(1:floor(t/2)+1)), alphaPowerLT(0), rs);
chienCellsOdd(1:ceil(t/2)) = gfMul(lambda(t+2-2*(1:ceil(t/2))), alphaPowerLT(0), rs);
alphaForney = alphaPowerLT(t-(1:t));
alphaChienEven = alphaPowerLT(t+2-2*(1:(floor(t/2)+1)));
alphaChienOdd = alphaPowerLT(t+1-2*(1:ceil(t/2)));
roots = 0;
for i = 1:nlambdaEven = unit16(0);lambdaOdd = unit16(0);omegaIangaVal = uint16(0);
   chienCellsEven = gfMul(chienCellsEven, alphaChienEven, rs);
   chienCellsOdd = gfMul(chienCellsOdd, alphaChienOdd, rs);
  forneyCells2t = gfMul(alphaPowerLT(2*t), forneyCells2t, rs);
  forneyCells = gfMul(forneyCells, alphaForney, rs);for j=1:floor(t/2)+1lambdaEven = bitxor(lambdaEven, chienCellsEven(j)); end
  for i=1:ceil(t/2) lambdaOdd = bitxor(lambdaOdd, chienCellsOdd(j));
   end
   lambdaFull = bitxor(lambdaEven, lambdaOdd);
  for i=1:tomegaVal = bitxor(omegaVal, forneyCells(i)); end
  omegaVal2t = gfMul(omegaVal, forneyCells2t, rs); %% Find root of error locator polynomial
  if (lambdaFull == 0) & & (lambdaOdd\sim=0)
      % Calculate error value
    errorValues(i) = gfMul(omegaVal2t, invert xLT(lambdaOdd), rs);
```

```
roots = roots + 1;
   else
     errorValues(i) = unit16(0); end
 end
cf. errorValues = errorValues;cf. roots = roots;
```
end

## *4.5. Decoding function implementation*

The complete RS code decoder using implemented Syndrome calculation, RiBM algorithm, Chien search and Forney algorithm:

```
function decoder = rsDecoder(receivedCode, rsStructure) 
  receivedCode = unit16(receivedCode);n = rs.n:
  t = rs.t;
```
 %% Syndrome Calculation syndr = syndrome(receivedCode, rs);

 %% RiBM algorithm  $ribm = RiBM(syndr, rs);$ 

 %% Chien search and Forney Algorithm  $chienForney = ChienForney(ribm, rs);$ 

```
 %% Error Correction
corrected = receivedCode(1:(n-2*t));
 if ribm.lambdaDegree == chienForney.roots
   % Correct symbols
   corrected = bitxor(receivedCode, chienForney.errorValues);
 end
```

```
decoder.received = receivedCode; decoder.syndrome = syndr;
decoder.RiBM = ribm; decoder.chienForney = chienForney;
 decoder.corrected = corrected;
decoder.msg = decoder.corrected(1:(n-2*t));
```
### end

# **6. Evaluation with examples**

#### *RS(7,3)*

A RS code of  $m = 3$  bits symbol size,  $k = 3$  symbols message size, codeword size of  $n = 7$ symbols and capable of correcting  $t = (n - k)/2 = 2$  symbol errors. The encoder takes m bits to form a symbol, and k symbols to form a message. The encoder then calculates  $2t = 4$  added symbols which are appended to the message, the result is a codeword corresponding to the message.

## **Primitive Polynomial:**

 $p(x) = x^3 + x^2 + 1$ primitivePoly = 13; %  $x^3 + x^2 + 1$  -> [1 1 0 1] -> 13 in decimal **The generator:** 

$$
G(x) = x^4 + 2x^3 + 2x^2 + 7x + 6
$$

 $rsConstruct = rsCodeConstruct(n, k, m, primitivePoly);$ rsConstruct.generatorPolynomial

 $>> [6 7 2 2 1]$ 

**The message polynomial:** 

 $M(x) = x^2 + 4x + 1$ 

 $msg = [1 4 1]'$ 

**Codeword (systematic):** 

 $C(x) = M(x)x^{2t} + (M(x)x^{2t} \mod G(x)) = x^6 + 4x^5 + x^4 + 2x^3 + 7x^2 + 0x + 1$ encodedmsg = rsEncoder(message, rsStructure)  $\gg$  [1 4 1 2 7 0 1] *RS(7,1)*

An inefficient RS code that only have  $k = 1$  message symbol and  $2t = 6$  redundancy symbols, and able to correct up to  $t = 3$  error positions in a codeword of length  $n = 7$ . This RS code is constructed over  $GF(2^3)$  that require  $m = 3$  bits to form a symbol.

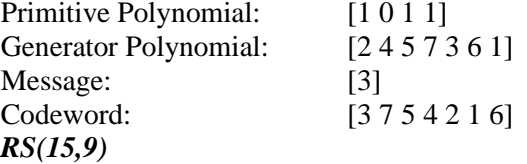

This codeword need to have  $m = 4$  bits to represent one symbol, as this RS code is constructed over  $GF(2^4)$  using the primitive polynomial  $p = x^4 + x + 1$ . One codeword of RS(15,9) code have the length of  $n = 15$  symbols,  $k = 9$  in which are used to store the actual message. This code can correct up to  $t = (n - k)/2 = 3$  symbol errors, by using  $2t = 6$ redundancy symbols.

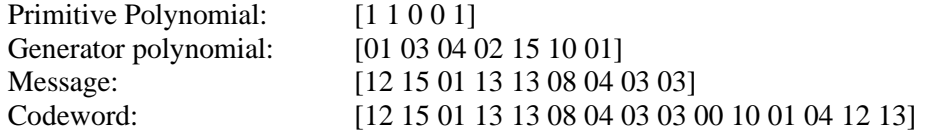

## **7. Known applications and developments**

It is true that RS codes are the most used digital error-correction code. That is because of the Compact Disc uses two RS codes for error correction and concealment. The special properties of theses codes allowed the sound to be regenerated by the player in high quality.

A pair of so called "cross-interleaved" RS codes are used in the CD systems as sequences of nonbinary codewords symbols and need to be translated into a string of bits to be used in a binary channel [10]. Supposed that a noise burst corrupts some of consecutive bit on the transmitting channel, it means that the error bits are contained within a few of nonbinary symbols. For each of those noise bursts, the encoder only needs to correct a few of symbol errors, compared to long error bit strings. RS codes also allows to efficiently regenerate bytes from erasure error. As implemented in the compact disc error control system: the cross-interleaved RS will use the first code declare byte erasure, and the second to correct them. Due to this characteristic, the sound can be reproduced by the CD player even if there are damages to the surface of the disc, such as scratches, dust particles, fingerprints, cracks, etc.

However, the most significant use case of RS coding was one of its applications for deepspace exploration. In 1977, the Voyager II has implemented the RS code with 255 bytes length and 223 bytes dimension, which able to correct 16 bytes errors to communicate with Earth base in its exploration mission [11]. Previously, the very first implementation of RS codes was for satellite telecommunication systems and for military use in the 70s.

In 1960s, the structure which involving multilevel of coding was found, called concatenated codes, could exponentially reduce the probability of error at in information rate no larger than channel capacity. The RS code was used as the "outer" code due to the Viterbi bursty decoder output, and the "inner" convolutional code to ensure the maximum likelihood of achieving a good error probability [12]. In this way, the RS "outer" code with its powerful error correcting capability can correct the output of the convolutional decoder in the concatenated coding system.

## **8. Conclusions**

A generalized structure of RS code was implemented in MATLAB, based on cyclic code fundamentals to store RS code parameters length  $n$ , symbol size  $m$ , message length  $k$ , correction capability t and calculate the Galois field, Generator polynomial. An encoder then takes this RS structure to generate a unique systematic codeword from a message by multiply it with the generator polynomial. After receiving a codeword, the encoder first attempts to correct the symbols and then removes the redundant symbols from the codeword to return the original message.

Some examples of known RS code applications and their impacts to the world are stated: CD discs, space exploration, concatenated codes, etc.

In this paper, we provide some results about Reed-Solomon codes. We also encode and decode such codes by using the MATLAB platform. We give examples of encoding and decoding different messages.

# **Acknowledgement**

This research is funded by Thu Dau Mot University, Binh Duong Province, Vietnam under grant number DT.21.2-018.

### **REFERENCES**

- [1] S. Y. Korabelshchikova, B. F. Melnikov, S. V. Pivneva, and L. V. Zyablitseva, "Linear codes and some their applications," 2018, vol. 1096: IOP Publishing, 1 ed., p. 012174.
- [2] R. W. McEliece and L. Swanson, "Reed-Solomon codes and the exploration of the solar system," in Reed-Solomon Codes and Their Applications (S. B. Wicker and V. K. Bhargava, eds.), pp. 25–40. Piscataway, NJ: IEEE Press, 1994.
- [3] R. W. Hamming, "Error detecting and error correcting codes," *The Bell System Technical Journal,* vol. 29, no. 2, pp. 147-160, 1950, doi: 10.1002/j.1538-7305.1950.tb00463.x.
- [4] S. B. Wicker and V. K. Bhargava, *Reed-Solomon codes and their applications*. John Wiley & Sons, 1999.
- [5] M. Greferath, "Golay Codes," Wiley Encyclopedia of Telecommunications*,* 2003. [Online]. Available: [https://doi.org/10.1002/0471219282.eot371.](https://doi.org/10.1002/0471219282.eot371) [Accessed Oct. 15, 2021].
- [6] S. Reed and G. Solomon, "Polynomial codes over certain finite fields," *Journal of the society for industrial and applied mathematics,* vol. 8, no. 2, pp. 300-304, 1960.
- [7] C. E. Shannon, "A mathematical theory of communication," *The Bell System Technical Journal,* vol. 27, no. 3, pp. 379-423, 1948, doi: 10.1002/j.1538-7305.1948.tb01338.x.
- [8] D. V. Sarwate and N. R. Shanbhag, "High-speed architectures for Reed-Solomon decoders," *IEEE Transactions on Very Large Scale Integration (VLSI) Systems,* vol. 9, no. 5, pp. 641-655, 2001, doi: 10.1109/92.953498.
- [9] R. E. Blahut, *Algebraic Codes for Data Transmission*. Cambridge: Cambridge University Press, 2003.
- [10] B. W. Stephen and K. B. Vijay, "Reed-Solomon Codes and the Compact Disc," in *Reed-Solomon Codes and Their Applications*: IEEE, 1994, pp. 41-59.
- [11] J. Uri. "45 years ago: Viking 1 Touches Down on Mars," NASA. [Online]. Available: https://www.nasa.gov/feature/45-years-ago-viking-1-touches-down-on-mars. [Accessed Oct. 15, 2021].
- [12] Viterbi, "Error bounds for convolutional codes and an asymptotically optimum decoding algorithm," *IEEE Transactions on Information Theory,* vol. 13, no. 2, pp. 260-269, 1967, doi: 10.1109/TIT.1967.1054010.